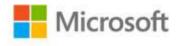

## Start Here!™ Learn Microsoft® Visual C#® 2010

John Paul Mueller

ISBN: 978-0-7356-5772-4 First printing: October, 2011

To ensure the ongoing accuracy of this book and its companion content, we've reviewed and confirmed the errors listed below. If you find a new error, we hope you'll report it to us on our website: www.microsoftpressstore.com/contact-us/errata.

| Page | Location        | Description                                                               | Date corrected |
|------|-----------------|---------------------------------------------------------------------------|----------------|
| 3    | Step 2          | Reads:                                                                    |                |
|      |                 | 2. Read the licensing terms, select I Have Read And Accept The            |                |
|      |                 | License Terms, and click Next. The Destination Folder dialog box          |                |
|      |                 | appears. Normally, the default destination works fine and that's the      |                |
|      |                 | assumption this book makes when telling you about Visual C# 2010          |                |
|      |                 | Express-specific folders. Therefore, unless you have a good reason to     |                |
|      |                 | change the default folder, accept the default.                            |                |
|      |                 | Should read:                                                              |                |
|      |                 | 2. Read the licensing terms, select I Have Read And Accept The            |                |
|      |                 | License Terms, and click Next. The Destination Folder dialog box          |                |
|      |                 | appears. Normally, the default destination works fine and that's the      |                |
|      |                 | assumption this book makes when telling you about Visual C# 2010          |                |
|      |                 | Express-specific folders. Therefore, unless you have a good reason to     |                |
|      |                 | change the default folder, accept the default.                            |                |
|      |                 | If you see a dialog box asking whether you want to install Silverlight or |                |
|      |                 | SQL Server 2010, choose None.                                             |                |
| 62   | Table 3-1, last | Reads:                                                                    |                |
|      | row             | txtBox1 (Name) txtOutput                                                  |                |
|      |                 | Should read:                                                              |                |
|      |                 | txtBox2 (Name) txtOutput                                                  |                |
| 71   | Note reader     | Reads:                                                                    |                |
|      | aid, last       | It's also possible to perform this process separately by choosing         |                |
|      | sentence        | Debug   Build Solution or pressing F6.                                    |                |
|      |                 | Should read:                                                              |                |
|      |                 | It's also possible to perform this process separately by choosing Build   |                |
|      |                 | Build Solution or pressing F6.                                            |                |

Last updated 7/3/2015 Page 1 of 4

| Page                       | Location                                                                            | Description                                                                                                    | Date corrected |
|----------------------------|-------------------------------------------------------------------------------------|----------------------------------------------------------------------------------------------------|----------------|
| 84                         | "Mixing Data Types in the Text Box" section, second paragraph, penultimate sentence | Reads: Click Text. Should read: Click Test.                                                                                                    |                |
| 92                         | Table 4-1, row 3                                                                    | button1 Text LIN&Q Should read:                                                                                                    |                |
| 104                        | Last<br>paragraph,<br>second<br>sentence                                            | Reads: The <string, string=""> part of the variable declaration tells what short of data type is used for the key and the value.  Should read: The <string, string=""> part of the variable declaration tells what sort of data type is used for the key and the value.</string,></string,> |                |
| 128                        | Table 5-1,<br>rows 5 and 7                                                          | Row 5 (button2 section) reads: (Name) btnStats  Should read: (Name) btnQuit  Row 7 reads: Text S&tats  Should read: Text &Quit                                                                                                    |                |
| 130                        | Second<br>paragraph,<br>first sentence                                              | Reads: Double-click btnClose and add the usual event handler code for ending the application.  Should read: Double-click btnQuit and add the usual event handler code for ending the application.                                                                                           |                |
| 130                        | First<br>paragraph,<br>code block                                                   | Reads: usingSystem.Xml.Linq; Should read: using System.Xml.Linq;                                                                                                    |                |
| 130, 132, 135,<br>137, 144 | Listings 5-1, 5-<br>2, 5-3, 5-5,<br>fourth line                                     | Reads:  XDocumentNewDoc = new XDocument(  Should read:  Xdocument NewDoc = new XDocument(                                                                                                    |                |

Last updated 7/3/2015 Page 2 of 4

| Page | Location                 | Description                            | Date corrected |
|------|--------------------------|----------------------------------------|----------------|
| 132  | Table 5-2,               | Reads:                                 |                |
|      | sixth row                | AcceptButton btnTest                   |                |
|      |                          | Should read:                           |                |
|      |                          | AcceptButton btnSave                   |                |
| 133  | Third                    | Reads:                                 |                |
|      | paragraph,<br>code block | usingSystem.Xml.Linq;                  |                |
|      |                          | Should read:                           |                |
|      |                          | using System.Xml.Linq;                 |                |
| 135  | Code block,              | Reads:                                 |                |
|      | second line              | XDocumentNewDoc = new XDocument(       |                |
|      |                          | Should read:                           |                |
|      |                          | Xdocument NewDoc = new XDocument(      |                |
| 136  | Table 5-3,               | Row 5 reads:                           |                |
|      | rows 5 and 7             | (Name) btnStats                        |                |
|      |                          | Should read:                           |                |
|      |                          | (Name) btnQuit                         |                |
|      |                          | Row 7 reads:                           |                |
|      |                          | Text S&tats                            |                |
|      |                          | Should read:                           |                |
|      |                          | Text &Quit                             |                |
| 138  | "Tracing the             | Reads:                                 |                |
|      | XML Read<br>Application  | XDocumentNewDoc.                       |                |
|      | with the                 | Should read:                           |                |
|      | Debugger"                | Xdocument NewDoc.                      |                |
|      | section, first           |                                        |                |
|      | paragraph,               |                                        |                |
|      | second                   |                                        |                |
|      | sentence                 |                                        |                |
| 146  | Second                   | Reads:                                 |                |
|      | bulleted item            | XDocumentSettingData = new XDocument(  |                |
|      |                          | Should read:                           |                |
|      |                          | Xdocument SettingData = new XDocument( |                |
|      |                          |                                        |                |

Last updated 7/3/2015 Page 3 of 4

| Page | Location                              | Description                                                                                                    | Date corrected |
|------|---------------------------------------|----------------------------------------------------------------------------------------------------|----------------|
| 158  | Table 6-1                             | The following row should be added to section textBox1.  Reads: textBox1 (Name) txtLocation                                                                                                    |                |
|      |                                       | Should read: textBox1 (Name) txtLocation AcceptsReturn True Size.Width 179 Size.Height 20 Text Milwaukee, WI                                                                                   |                |
| 288  | Second<br>paragraph, last<br>sentence | Reads: The code shown in Listing 10-7 shows the importance of the Page.IsPostBack property.  Should read: The code shown in Listing 10-6 shows the importance of the Page.IsPostBack property. |                |
| 300  | Table 11-1                            | The following row should be added to the label2 section:  Reads: label1                                                                                                    |                |

Last updated 7/3/2015 Page 4 of 4